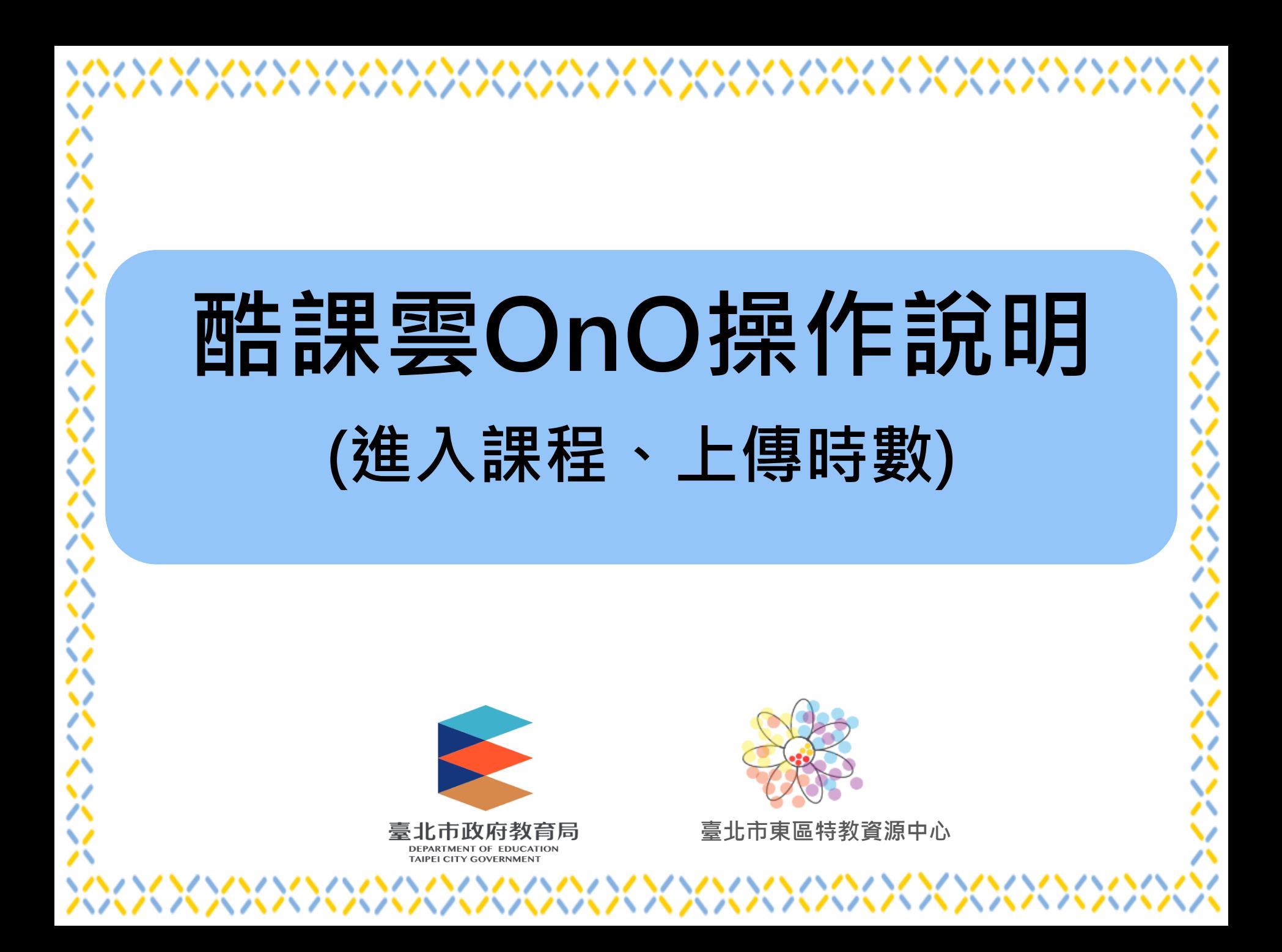

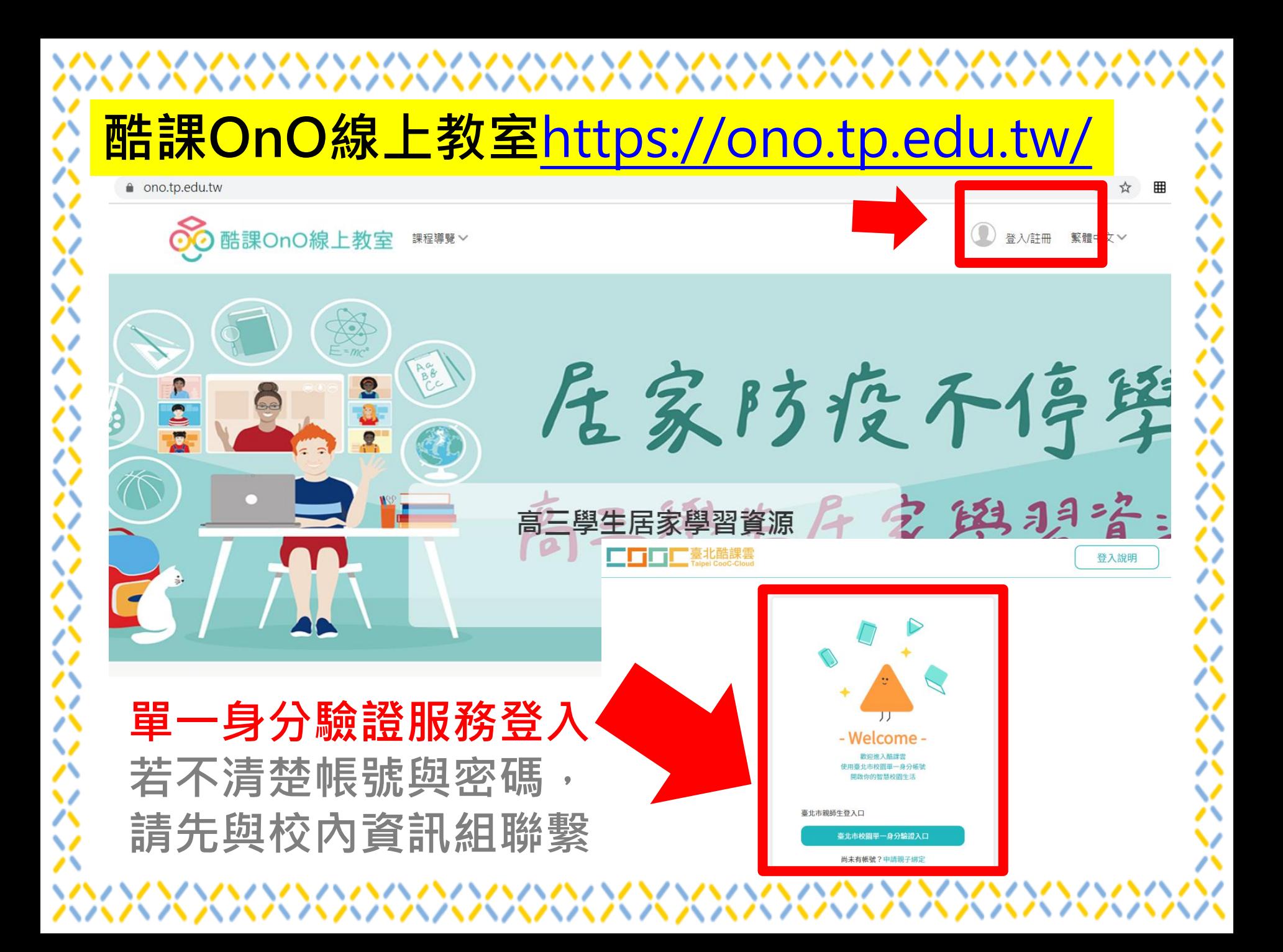

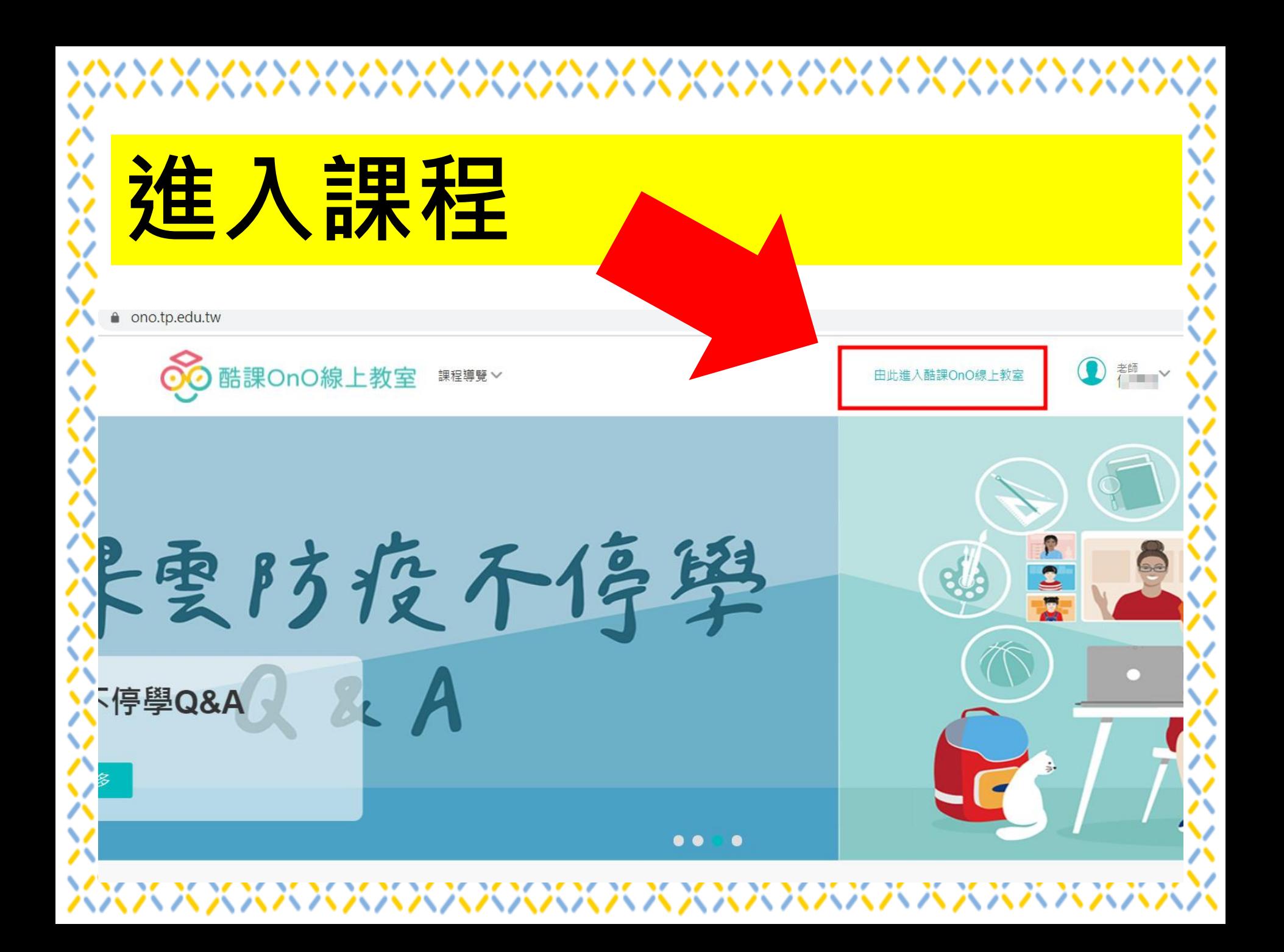

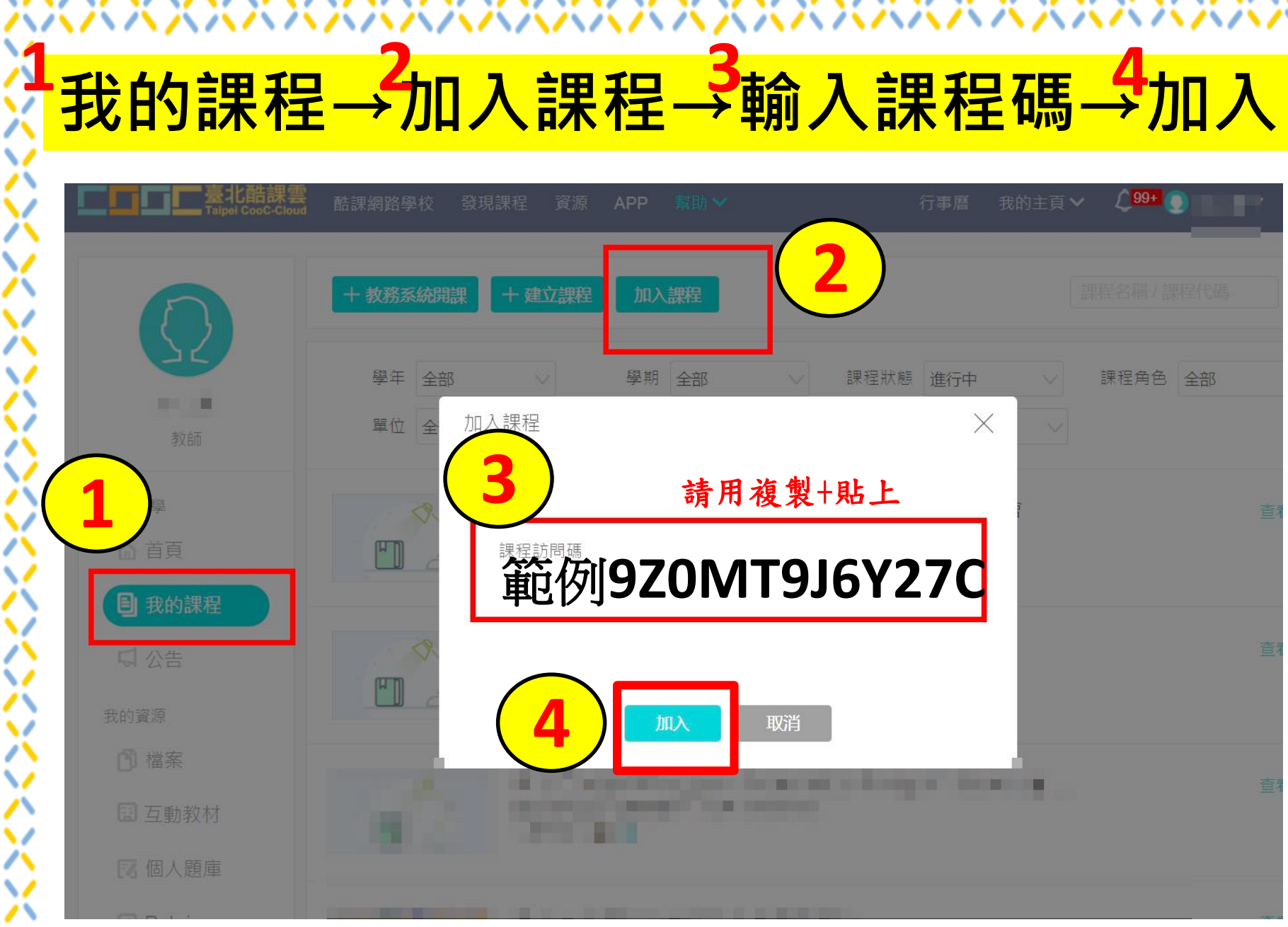

↘ 八 ୵៶ ハ ハ ◡ ハ ハ  $\checkmark$ ↗

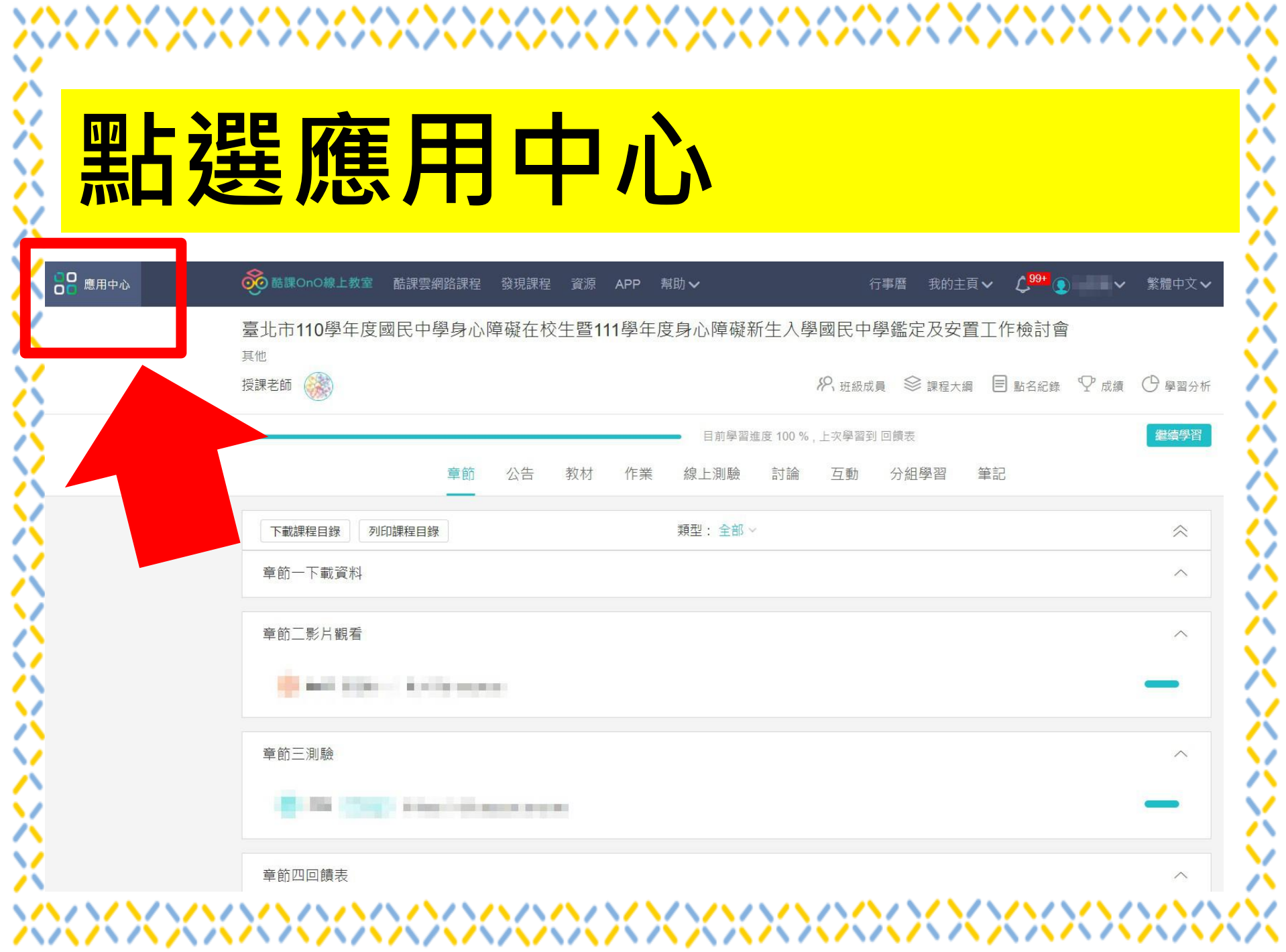

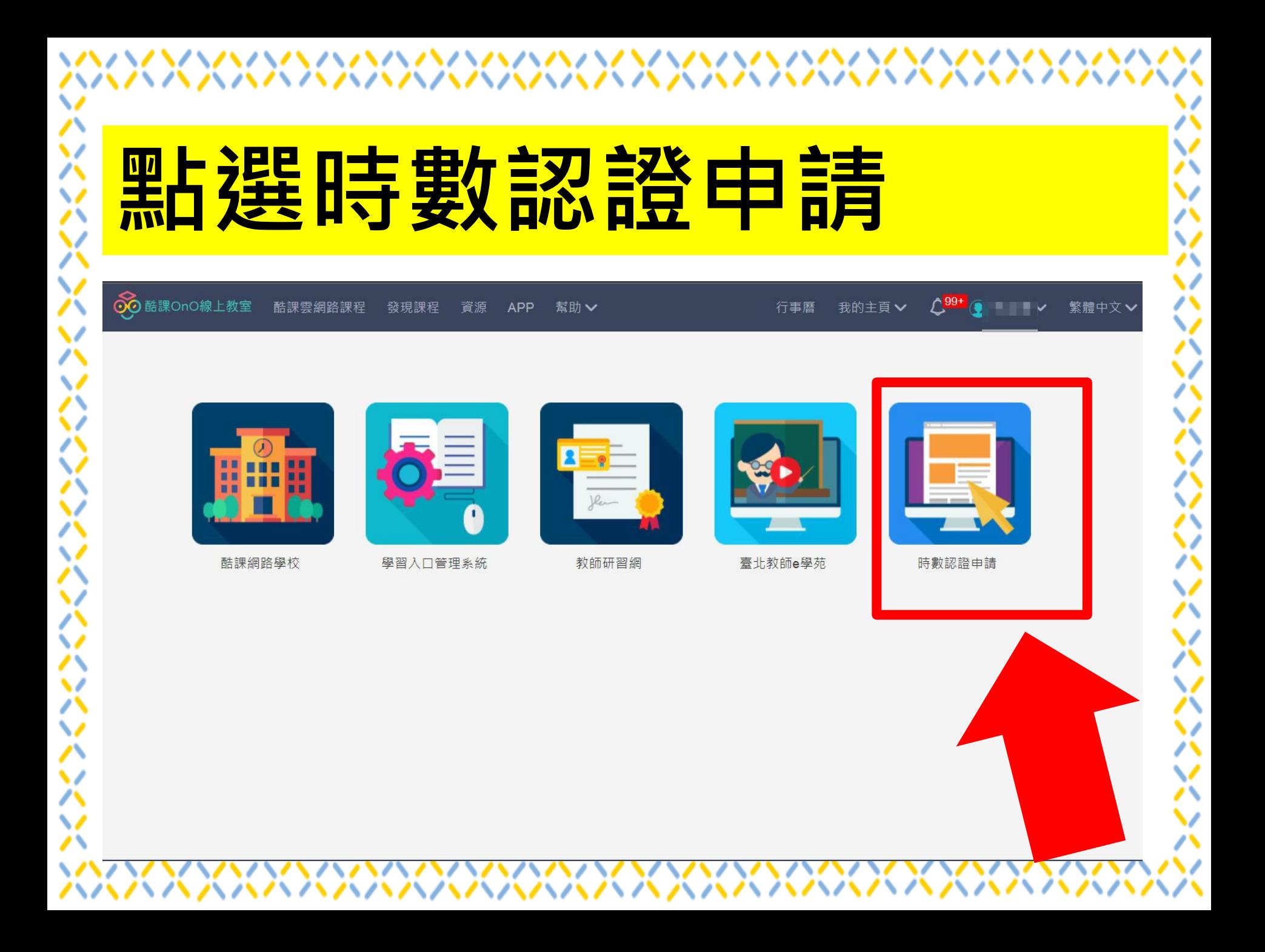

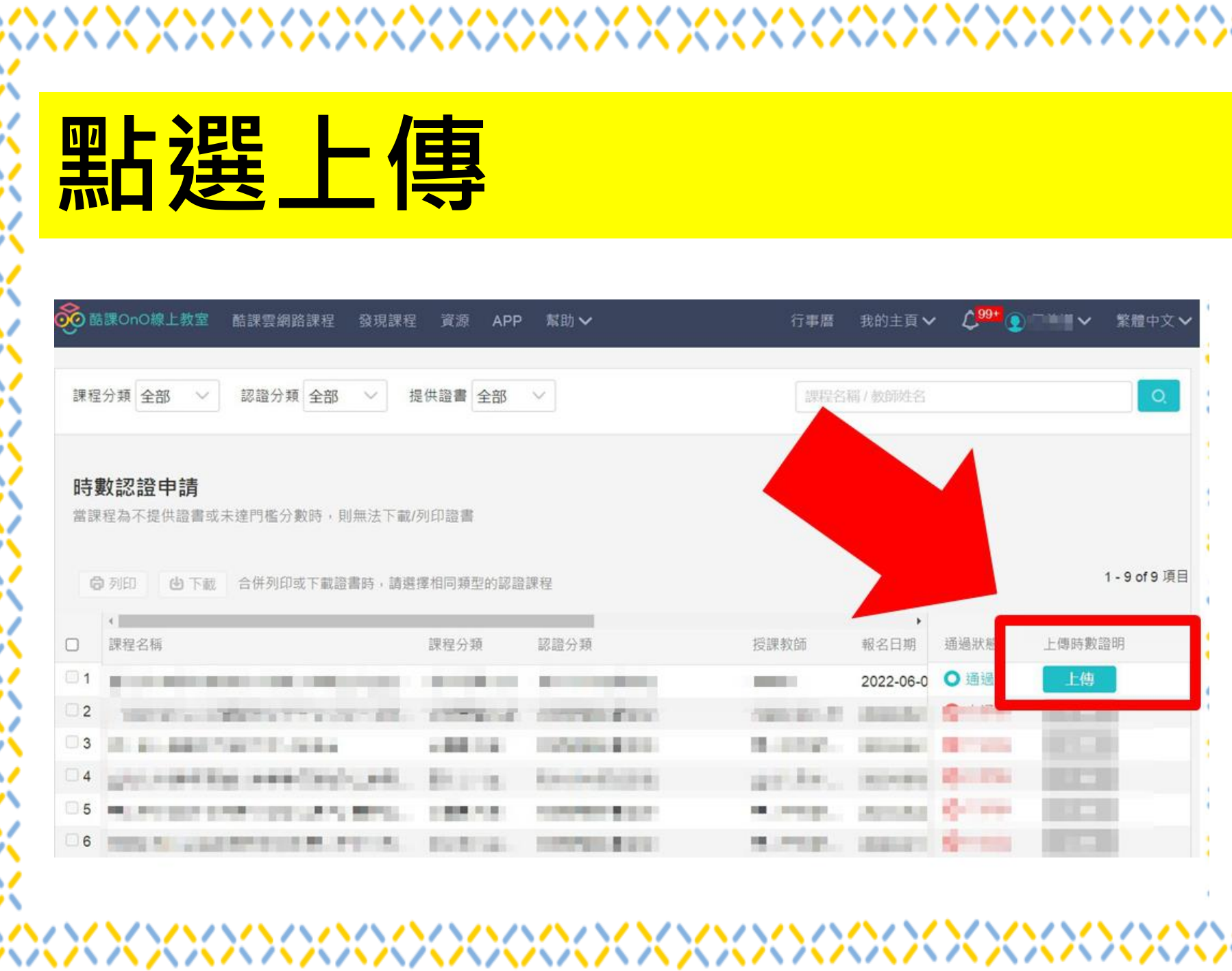

╳

メンシングングルス アイマンクライン

ジンパンベンベンベン

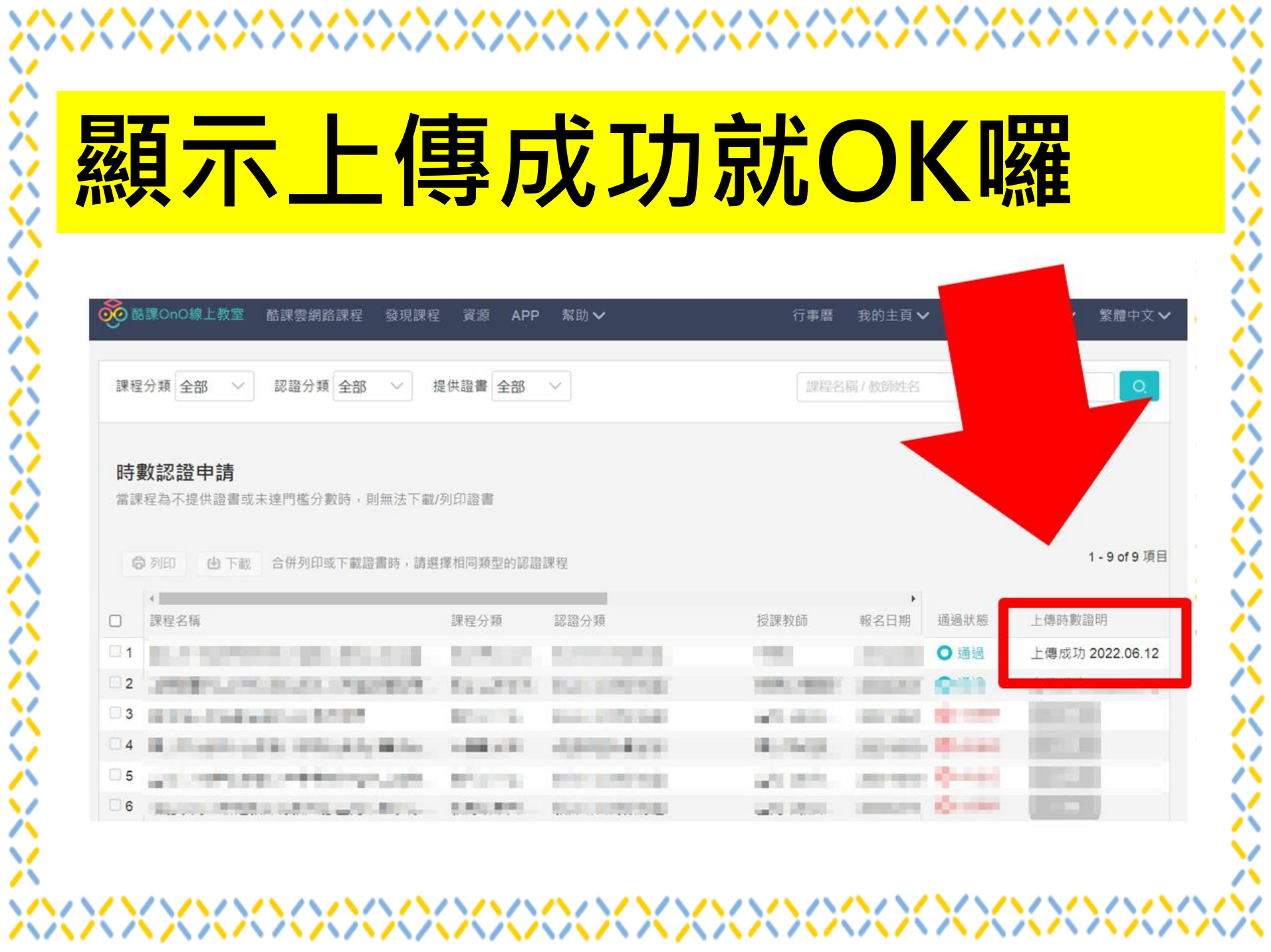

ハ

丷

バメ

∨

公义

✓

<><><><>

ハハハ

V 八

X

XXXX

∨  $\mathcal{L}^{\infty}$